## **NIH eRA Workshop Day**

Are you overwhelmed by the logistics of submitting a grant application to NIH? Have you recently started a new position or been given an eRA Commons account and you don't know where to start? Are you unsure how to submit reports or other administrative actions electronically? Then the NIH eRA Workshop is for you.

These days paperwork is rarely done on paper and each year NIH requires more and more administrative actions be done electronically. eRA Commons is your portal to interact electronically with NIH. If you are doing business with NIH, then you or your colleagues are using eRA Commons.

Through a combination of presentations and live demos, this workshop walks novice users through all the pre-award and post-award electronic touch points with NIH from submitting a grant application all the way to grant closeout. The session is designed to be interactive and participants are encouraged to bring questions and share their experiences.

Understanding the logistics of 'how' to perform tasks in eRA Commons provides the perfect foundation for the NIH Regional Seminar on Program Funding and Grants Administration where you'll have the opportunity to learn more about the policies behind each task.

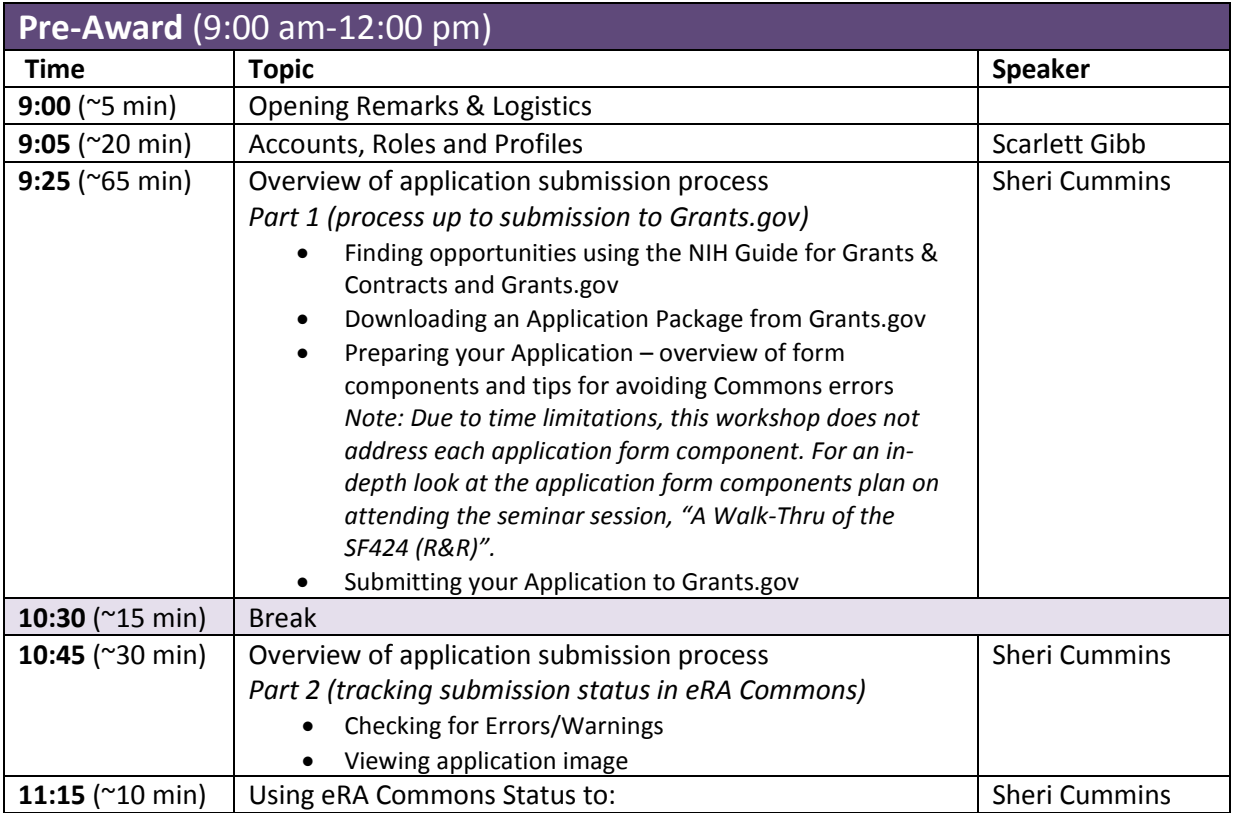

## **eRA Workshop Agenda**

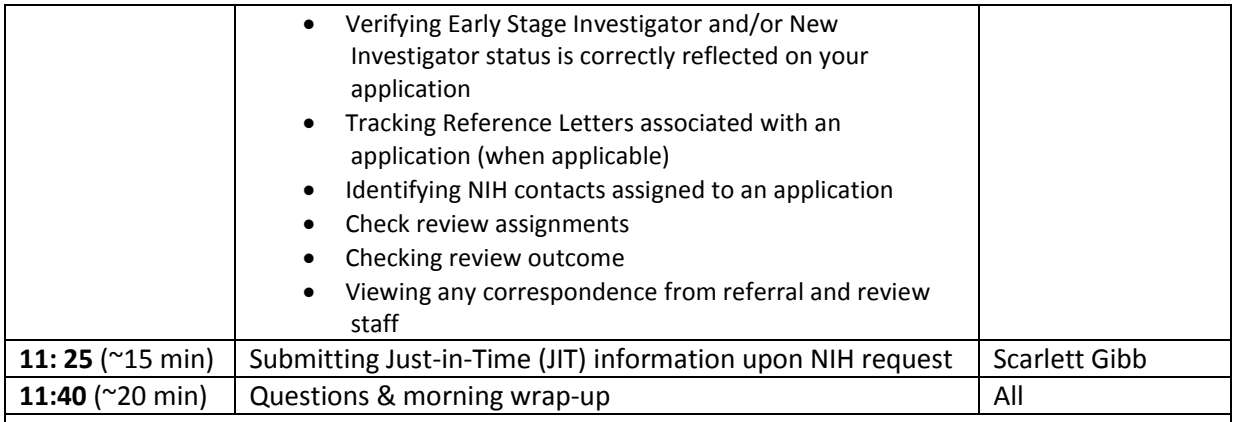

## **Lunch** (12:00-1:00 pm)

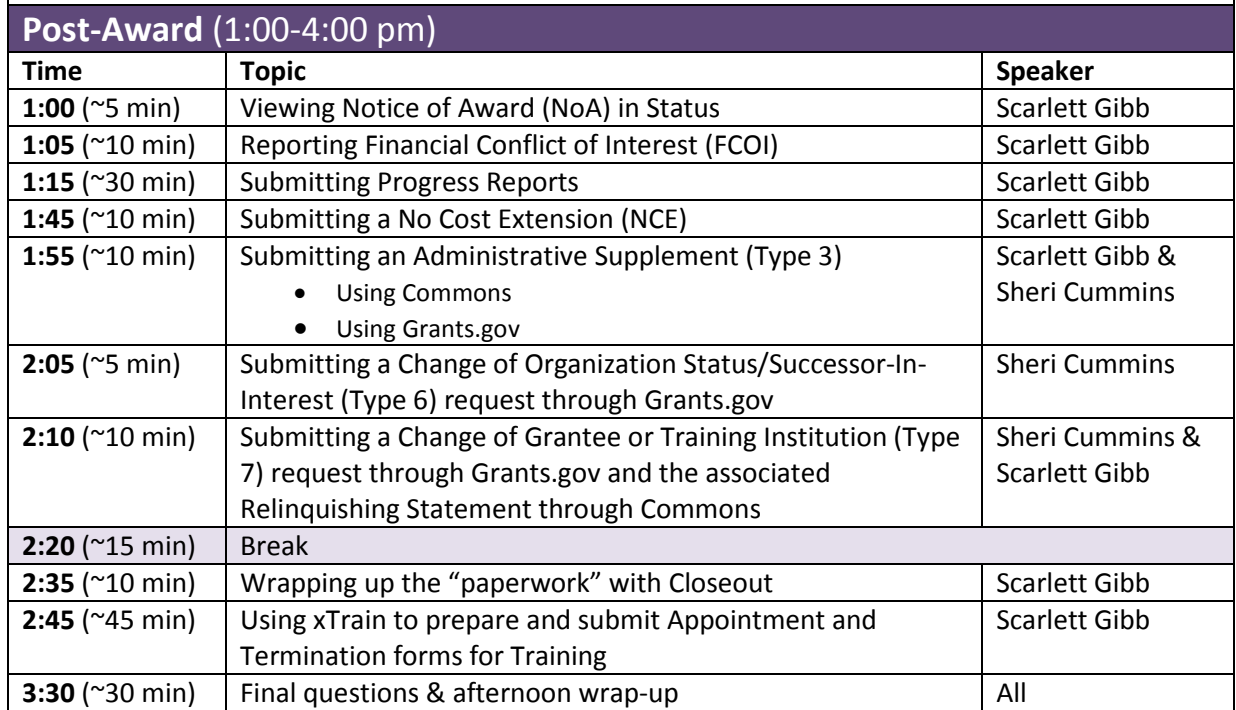